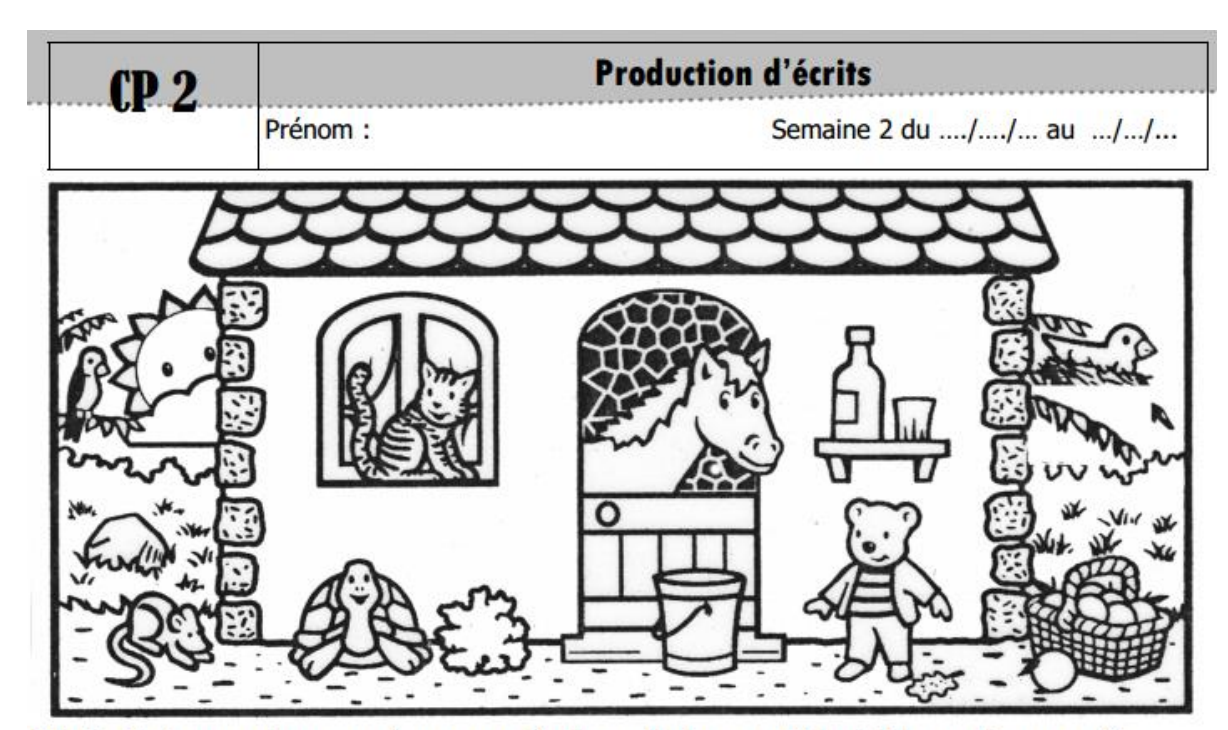

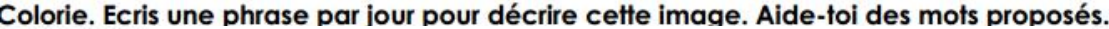

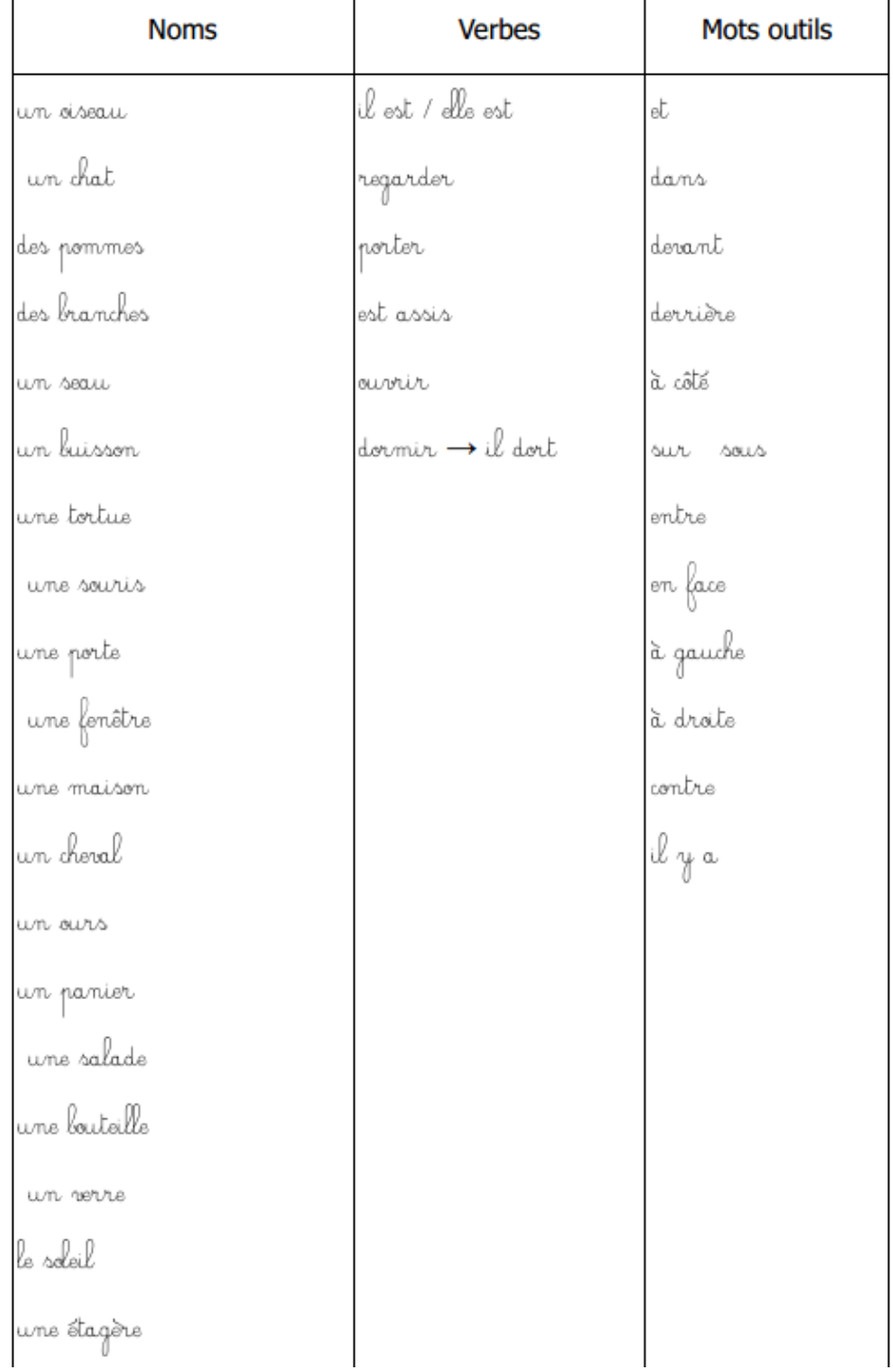

**Tableaux de fluence** : lire le plus vite possible. ( à mettre ensuite dans le porte vue de lecture)

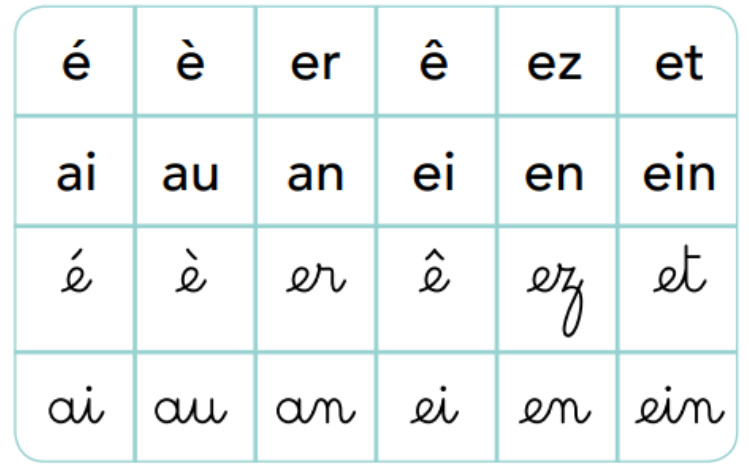

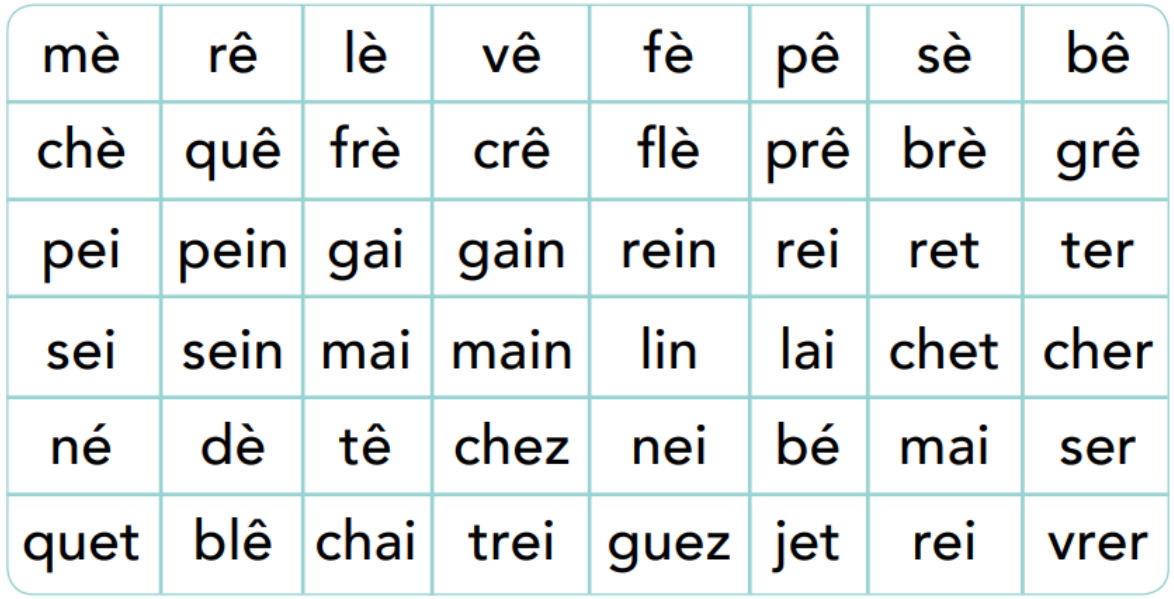

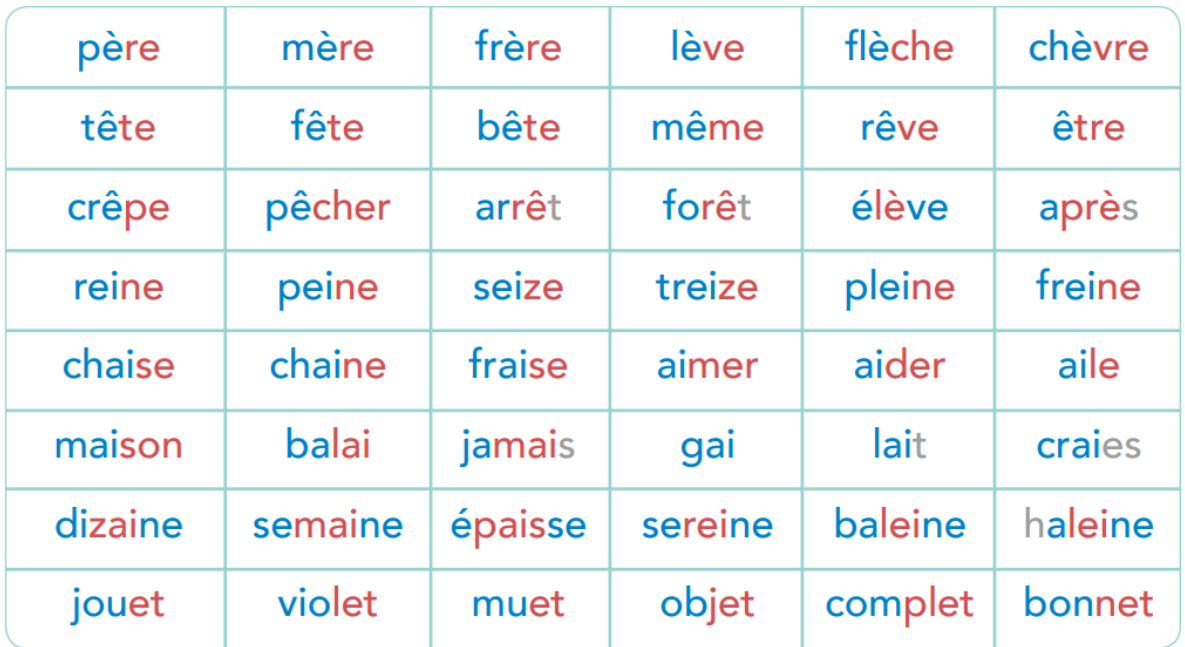

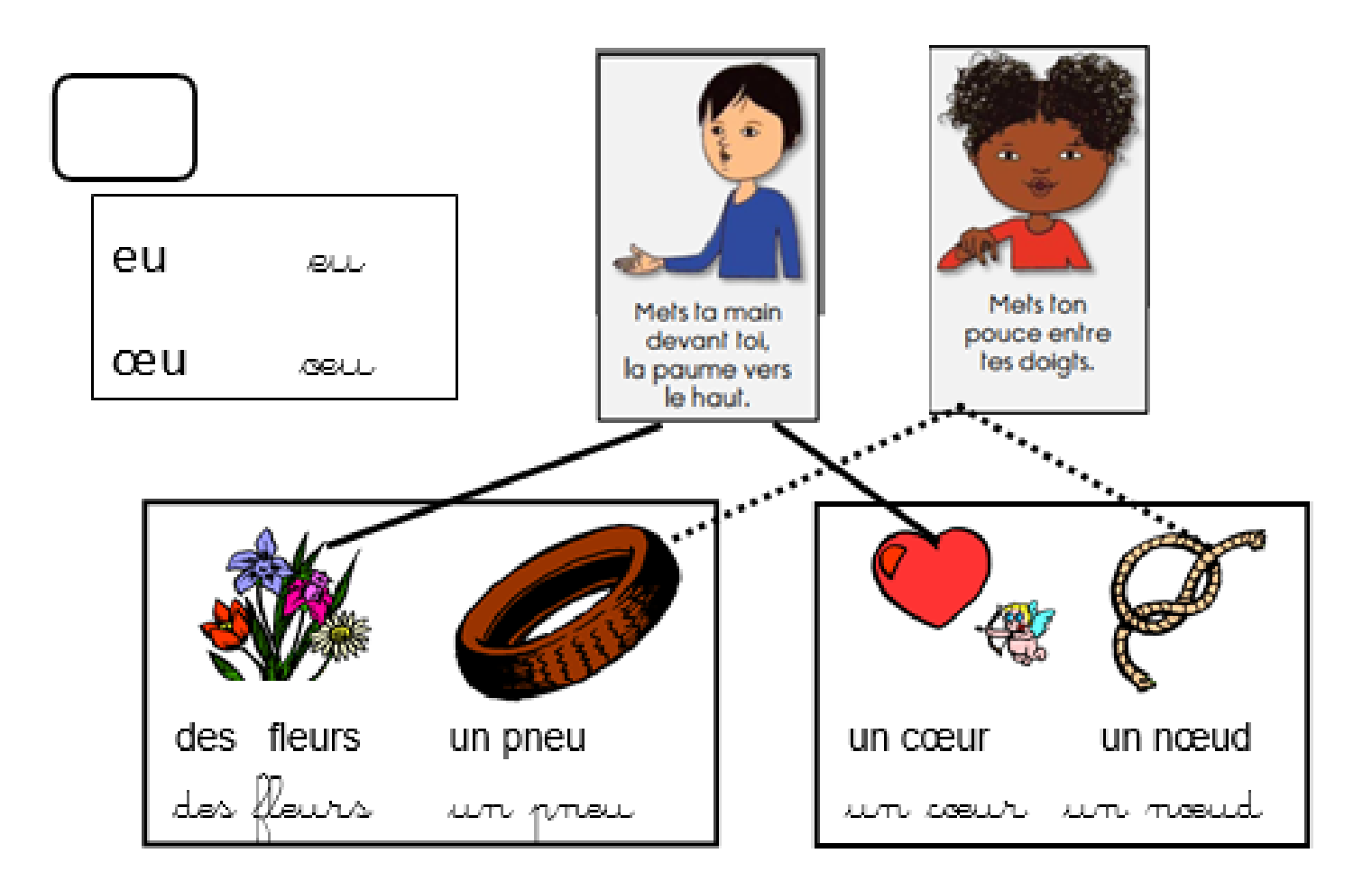

<u>Je colorie eu, ceu / suu, seuu et je lis :</u>

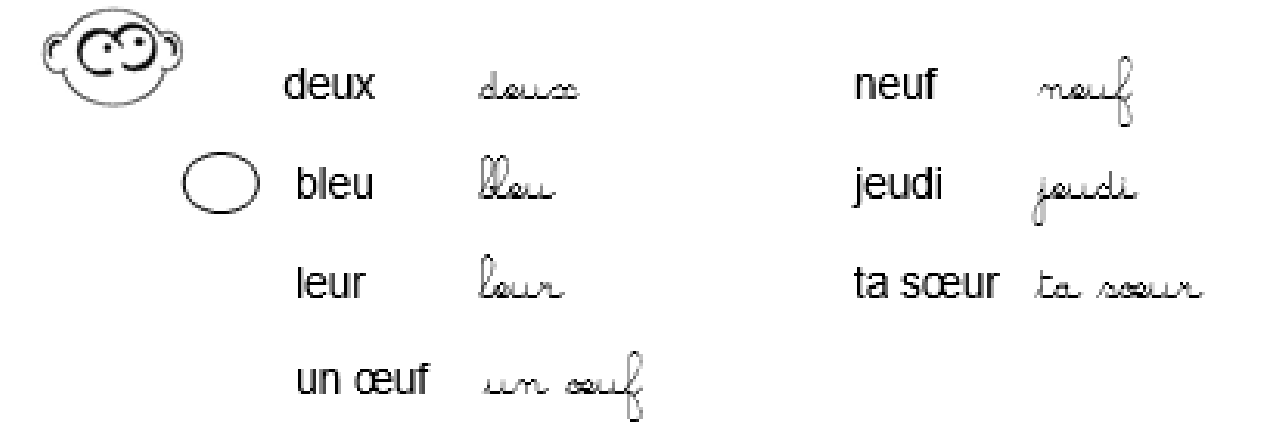

Jeudi, la classe se rend chez un agriculteur. Jaudi, la classe se rend chez un agriculteur.

## Souviens - toi!

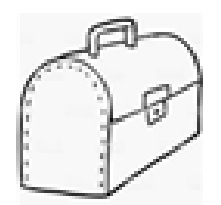

chez avec très trop leur bien rien mais dans est les des ces et quelques être quel cet

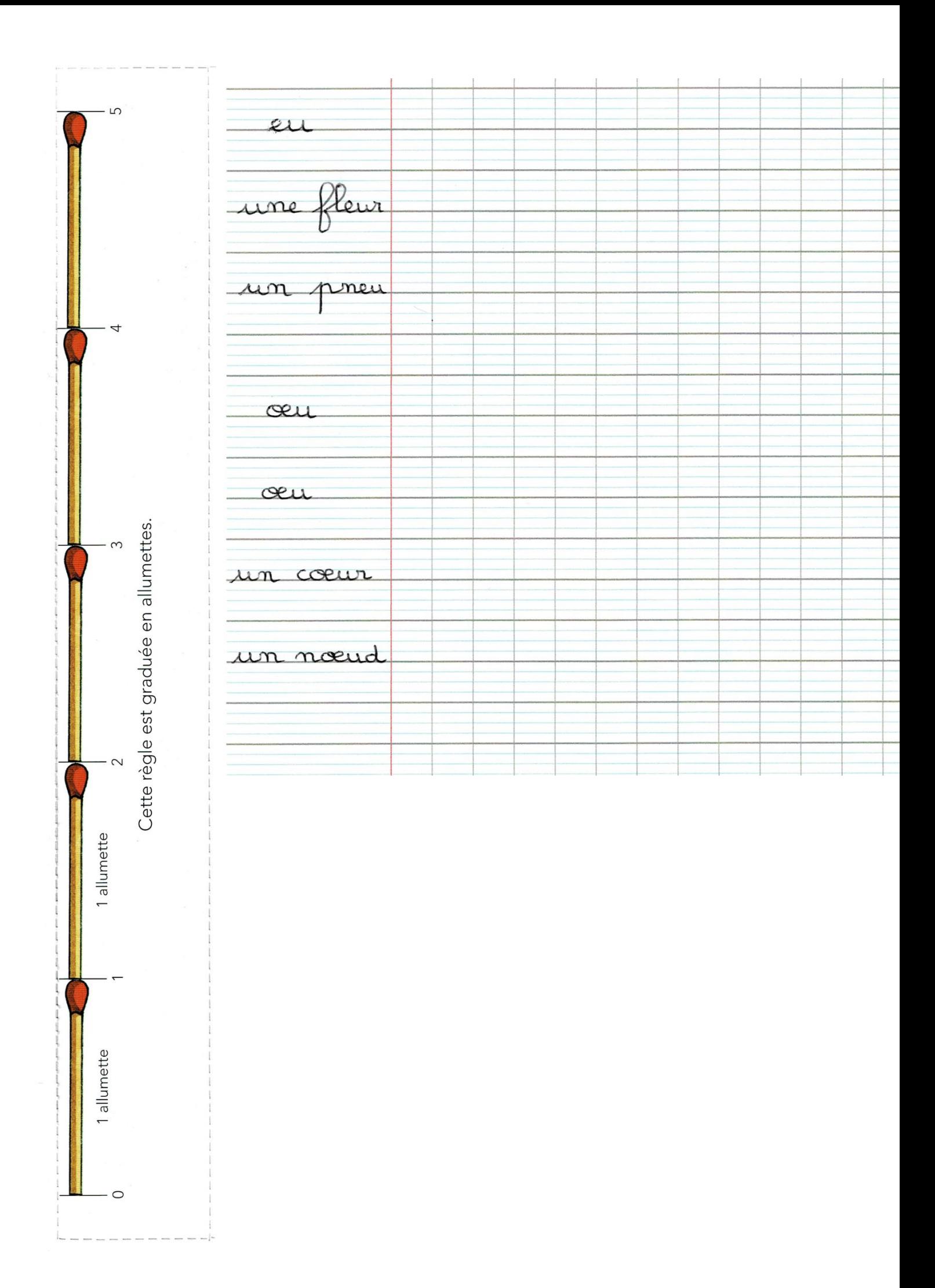